## 【オンライン受講 視聴の手順】

**事前のお申込みが必要です。「受講のご案内」に記載されている注意点等を必ずご覧ください。** ※**スマートフォンやタブレットで視聴する場合は、Wi-Fi環境での利用をお勧め致します。**

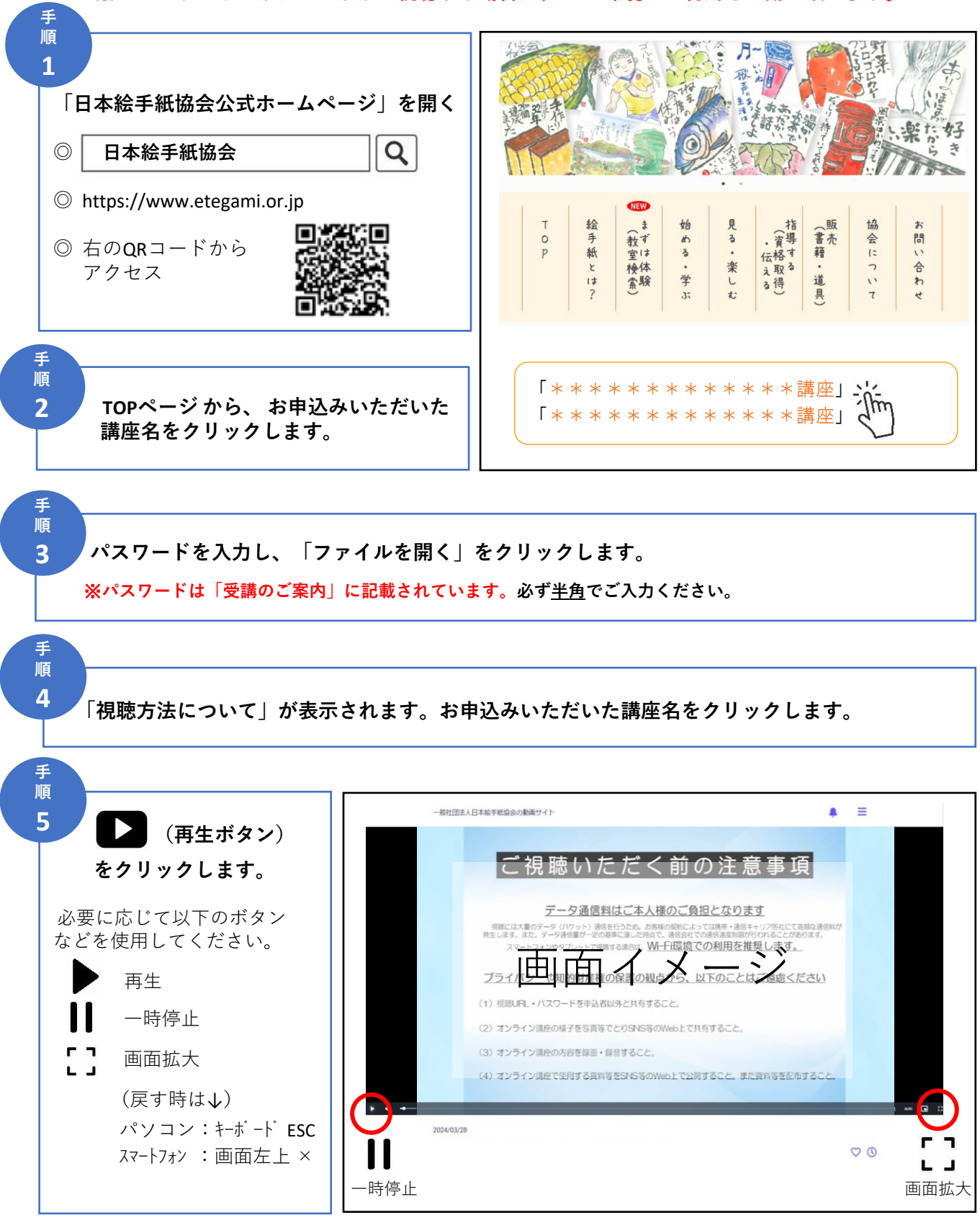